На рисунке справа схема дорог Н-ского района изображена в виде графа, в таблице содержатся сведения о длинах этих дорог (в километрах).

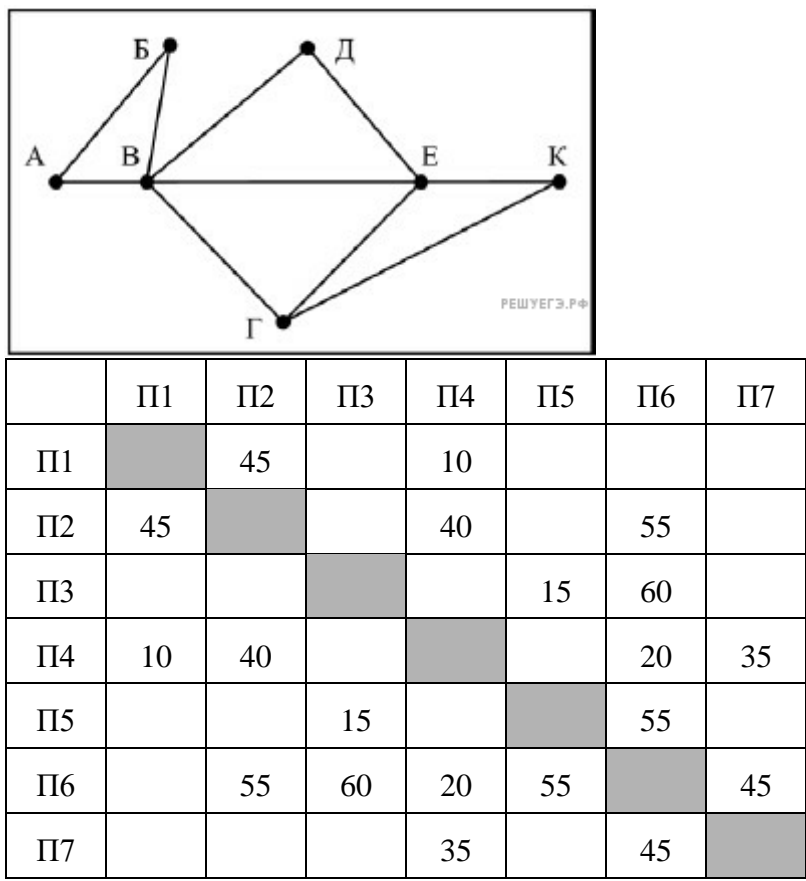

Так как таблицу и схему рисовали независимо друг от друга, то нумерация населённых пунктов в таблице никак не связана с буквенными обозначениями на графе. Определите, какова длина дороги из пункта Г в пункт Е. В ответе запишите целое число – так, как оно указано в таблице. **2. Задание 2**

Каждое из логических выражений F и G содержит 5 переменных. В таблицах истинности выражений F и G есть ровно 5 одинаковых строк, причём ровно в 4 из них в столбце значений стоит 1.

Сколько строк таблицы истинности для выражения F ∨ G содержит 1 в столбце значений? **3. Задание 3**

В файле приведён фрагмент базы данных «Продукты» о поставках товаров в магазины районов города. База данных состоит из трёх таблиц.

#### 3.xlsx

Таблица «Движение товаров» содержит записи о поставках товаров в магазины в течение первой декады июня 2021 г., а также информацию о проданных товарах. Поле *Тип операции* содержит значение *Поступление* или *Продажа*, а в соответствующее поле *Количество упаковок, шт.* занесена информация о том, сколько упаковок товара поступило в магазин или было продано в течение дня. Заголовок таблицы имеет следующий вид.

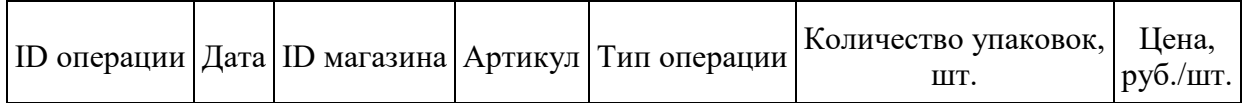

Таблица «Товар» содержит информацию об основных характеристиках каждого товара. Заголовок таблицы имеет следующий вид.

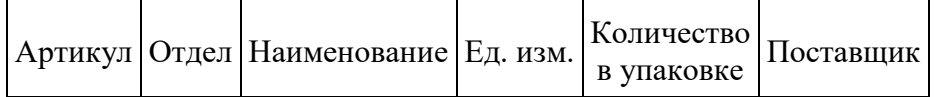

Таблица «Магазин» содержит информацию о местонахождении магазинов. Заголовок таблицы имеет следующий вид.

# ID магазина Район Адрес

#### На рисунке приведена схема указанной базы данных.

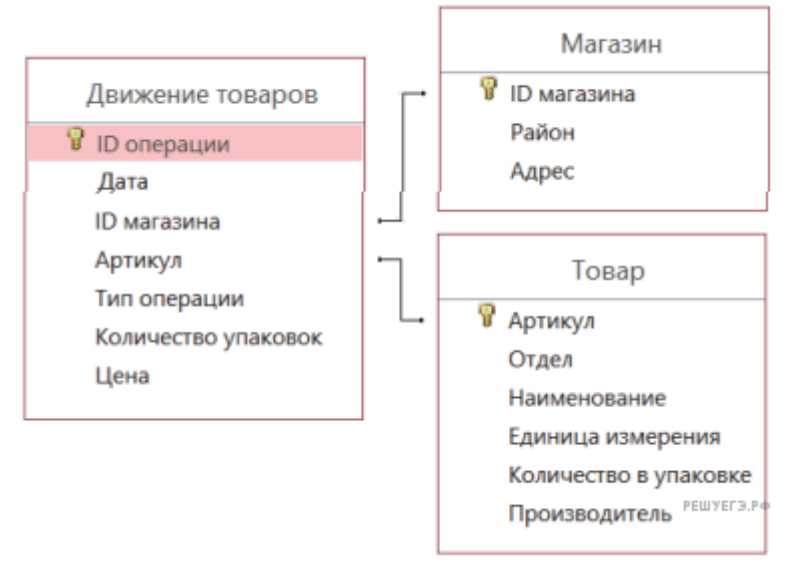

Используя информацию из приведённой базы данных, определите, сколько литров молока безлактозного было продано в магазинах Октябрьского района за период с 1 по 10 июня включительно.

В ответе запишите только число.

### **4. Задание 4**

По каналу связи передаются сообщения, содержащие только восемь букв: А, Б, Г, Е, И, М, Р, Т. Для передачи используется двоичный код, удовлетворяющий условию Фано. Кодовые слова для некоторых букв известны:

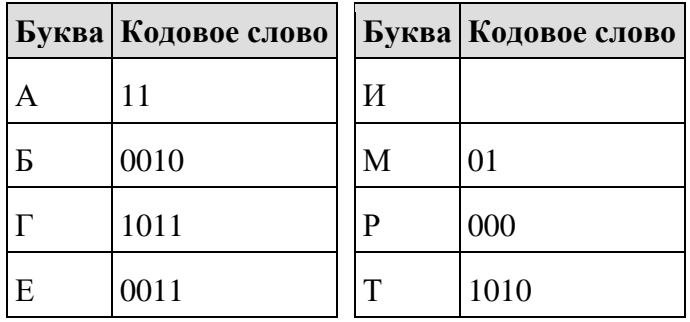

Укажите кратчайшее кодовое слово для буквы И. Если таких кодов несколько, укажите код с **наименьшим** числовым значением.

*Примечание.* Условие Фано означает, что ни одно кодовое слово не является началом другого кодового слова.

### **5. Задание 5**

Исполнитель Робот действует на клетчатой доске, между соседними клетками которой могут стоять стены. Робот передвигается по клеткам доски и может выполнять команды 1 (вверх), 2 (вниз), 3 (вправо) и 4 (влево), переходя на соседнюю клетку в направлении, указанном в скобках. Если в этом направлении между клетками стоит стена, то Робот разрушается. Робот успешно выполнил программу

#### 33233241

Какую последовательность из четырех команд должен выполнить Робот, чтобы вернуться в ту клетку, где он был перед началом выполнения программы, и не разрушиться вне зависимости от того, какие стены стоят на поле?

### **6. Задание 6**

Запишите число, которое будет напечатано в результате выполнения следующей программы. Для Вашего удобства программа представлена на пяти языках программирования.

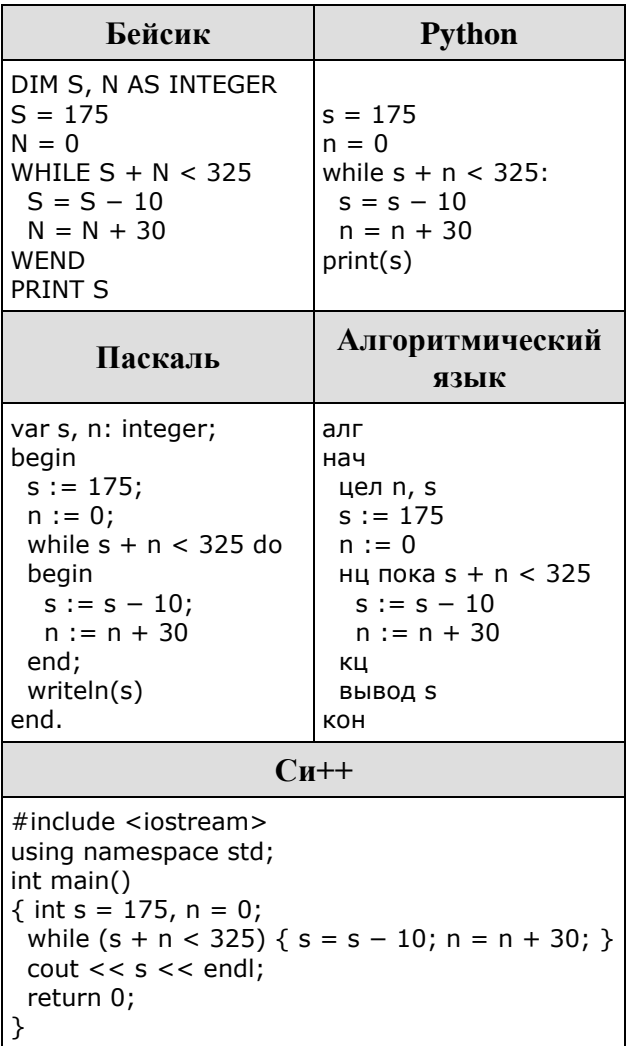

Сколько секунд потребуется модему, передающему сообщения со скоростью 28 800 бит/с, чтобы передать 100 страниц текста в 30 строк по 60 символов каждая, при условии, что каждый символ кодируется 1 байтом?

### 8. Задание 8

Шахматная доска состоит из 8 столбцов и 8 строк. Какое минимальное количество бит потребуется для кодирования координат одной шахматной клетки?

### 9. Задание 9

Откройте файл электронной таблицы, содержащей вещественные числа - результаты ежечасного измерения температуры воздуха на протяжении трёх месяцев.

#### Задание 9

Сколько раз встречалась температура, ниже округленного до десятых среднего арифметического значения всех чисел в таблице?

### 10. Задание 10

С помощью текстового редактора определите, сколько раз, не считая сносок, встречается слово «свет» или «Свет» в тексте романа в стихах А. С. Пушкина «Евгений Онегин». Другие формы слова «свет», такие как «светло», «светает» и т. д., учитывать не следует. В ответе укажите только число. Задание 10

#### 11. Задание 11

При регистрации в компьютерной системе каждому пользователю выдаётся пароль, состоящий из 20 символов и содержащий только прописные символы латинского алфавита (таких символов 26). В базе данных для хранения сведений о каждом пользователе отведено одинаковое минимально возможное целое число байт. При этом используют посимвольное кодирование паролей, все символы кодируют одинаковым минимально возможным количеством бит. Кроме собственно пароля для каждого пользователя в системе хранятся дополнительные сведения, для чего выделено целое число байт; одно и то же для всех пользователей. Для хранения сведений о 20 пользователях потребовалось 500 байт. Сколько байт выделено для хранения дополнительных сведений об одном пользователе? В ответе запишите только целое число - количество байт.

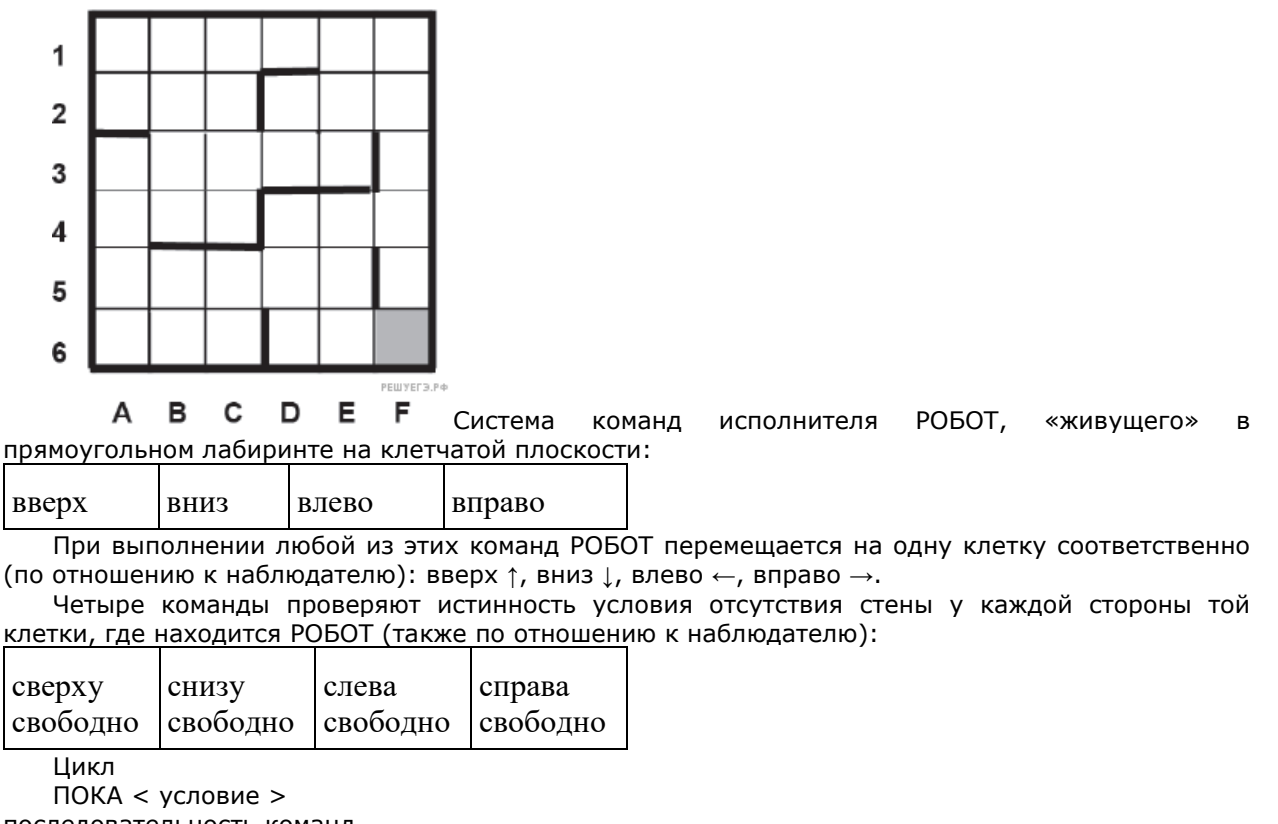

последовательность команд КОНЕЦ ПОКА выполняется, пока условие истинно. В конструкции ЕСЛИ < условие > ТО команда1 ИНАЧЕ команда2 КОНЕЦ ЕСЛИ

выполняется команда1 (если условие истинно) или команда2 (если условие ложно)

Если РОБОТ начнёт движение в сторону находящейся рядом с ним стены, то он разрушится и программа прервётся.

Сколько клеток лабиринта соответствуют требованию, что, начав движение в ней и выполнив предложенную программу, РОБОТ уцелеет и остановится в закрашенной клетке (клетка F6)?

НАЧАЛО ПОКА**снизу свободно** ИЛИ **справа свободно** ПОКА **справа свободно вправо** КОНЕЦ ПОКА **вниз** КОНЕЦ ПОКА КОНЕЦ **13. Задание 13**

На рисунке — схема дорог, связывающих пункты А, Б, В, Г, Д, Е, Ж, И, К, Л, М, Н, П. По каждой дороге можно передвигаться только в направлении, указанном стрелкой. Укажите в ответе длину самого длинного пути из пункта А в пункт П. Длиной пути считается количество дорог, составляющих путь.

### **14. Задание 14**

Значение арифметического выражения:  $16^{18} \cdot 4^{10} - 4^6 - 16 - 3$ аписали в системе счисления с основанием 4. Сколько цифр «3» содержится в этой записи?

На числовой прямой даны два отрезка:  $P = [17, 54]$  и  $Q = [37, 83]$ . Какова наименьшая возможная длина интервала А, что формула

$$
(x \in P) \rightarrow (((x \in Q) \land \neg(x \in A)) \rightarrow \neg(x \in P))
$$

тождественно истинна, то есть принимает значение 1 при любом значении переменной х. 16. Задание 16

Ниже на пяти языках программирования записан рекурсивный алгоритм F.

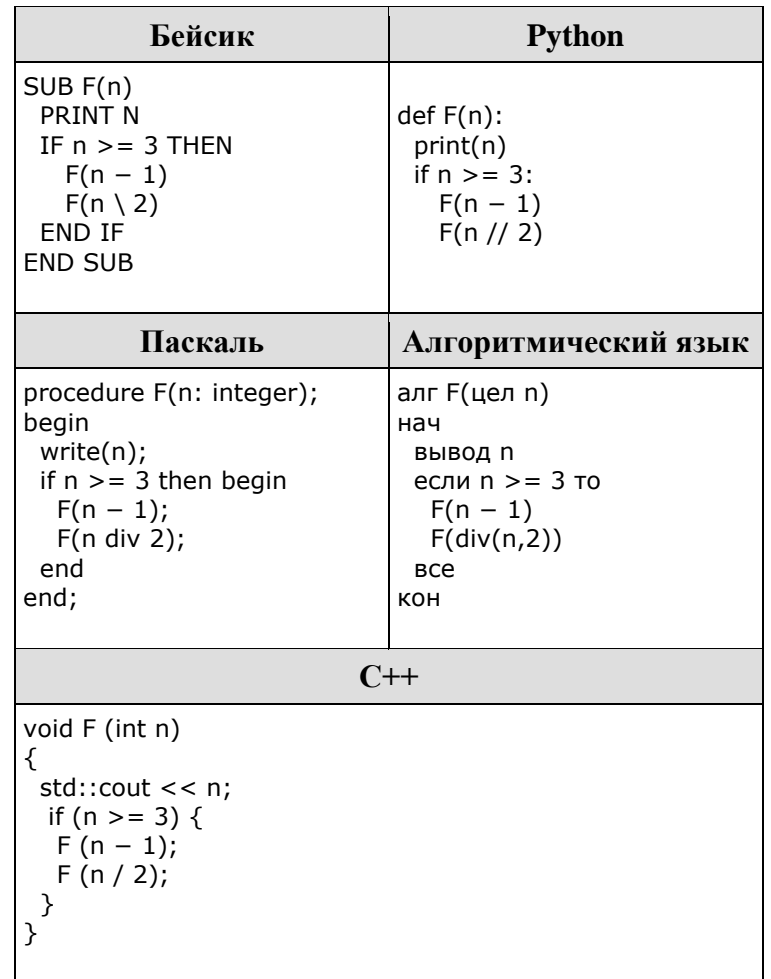

Запишите подряд без пробелов и разделителей все числа, которые будут напечатаны на экране при выполнении вызова F(5). Числа должны быть записаны в том же порядке, в котором они выводятся на экран.

В файле содержится последовательность из 10 000 целых положительных чисел. Каждое число не превышает 10 000. Определите и запишите в ответе сначала количество пар элементов последовательности, у которых сумма элементов кратна 120, затем максимальную из сумм элементов таких пар. В данной задаче под парой подразумевается два различных элемента последовательности. Порядок элементов в паре не важен.

17.txt

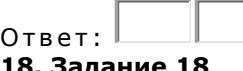

**18. Задание 18**

Квадрат разлинован на *N*×*N* клеток (1 < *N* < 17). Исполнитель Робот может перемещаться по клеткам, выполняя за одно перемещение одну из двух команд: вправо или вверх. По команде вправо Робот перемещается в соседнюю правую клетку, по команде вверх — в соседнюю верхнюю. При попытке выхода за границу квадрата Робот разрушается. Перед каждым запуском Робота в каждой клетке квадрата лежит монета достоинством от 1 до 100. Посетив клетку, Робот забирает монету с собой; это также относится к начальной и конечной клетке маршрута Робота.

#### Задание 18

Откройте файл. Определите максимальную и минимальную денежную сумму, которую может собрать Робот, пройдя из **левой нижней** клетки в **правую верхнюю**. В ответ запишите два числа друг за другом без разделительных знаков — сначала максимальную сумму, затем минимальную.

Исходные данные представляют собой электронную таблицу размером *N*×*N*, каждая ячейка которой соответствует клетке квадрата.

*Пример входных данных:*

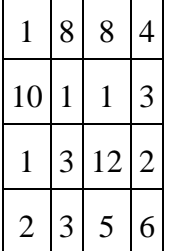

Для указанных входных данных ответом должна быть пара чисел 35 и 15.

Два игрока, Петя и Ваня, играют в следующую игру. Перед игроками лежит куча камней. Игроки ходят по очереди, первый ход делает Петя. За один ход игрок может добавить в кучу один камень или увеличить количество камней в куче в **два раза**. Для того чтобы делать ходы, у каждого игрока есть неограниченное количество камней.

Игра завершается в тот момент, когда количество камней в куче становится не менее 29. Победителем считается игрок, сделавший последний ход, т. е. первым получивший кучу, в которой будет 29 или больше камней.

В начальный момент в куче было *S* камней, 1 ≤ *S* ≤ 28.

Будем говорить, что игрок имеет выигрышную стратегию, если он может выиграть при любых ходах противника. Описать стратегию игрока — значит, описать, какой ход он должен сделать в любой ситуации, которая ему может встретиться при различной игре противника. В описание выигрышной стратегии не следует включать ходы играющего по этой стратегии игрока, не являющиеся для него безусловно выигрышными, т.е. не являющиеся выигрышными независимо от игры противника.

Укажите такое значение *S*, при котором Петя не может выиграть за один ход, но при любом ходе Пети Ваня может выиграть своим первым ходом.

#### **20. Задание 20**

Два игрока, Петя и Ваня, играют в следующую игру. Перед игроками лежит куча камней. Игроки ходят по очереди, первый ход делает Петя. За один ход игрок может добавить в кучу один камень или увеличить количество камней в куче в **два раза**. Для того чтобы делать ходы, у каждого игрока есть неограниченное количество камней.

Игра завершается в тот момент, когда количество камней в куче становится не менее 29. Победителем считается игрок, сделавший последний ход, т. е. первым получивший кучу, в которой будет 29 или больше камней.

В начальный момент в куче было *S* камней, 1 ≤ *S* ≤ 28.

Будем говорить, что игрок имеет выигрышную стратегию, если он может выиграть при любых ходах противника. Описать стратегию игрока — значит, описать, какой ход он должен сделать в любой ситуации, которая ему может встретиться при различной игре противника. В описание выигрышной стратегии не следует включать ходы играющего по этой стратегии игрока, не являющиеся для него безусловно выигрышными, т.е. не являющиеся выигрышными независимо от игры противника.

Найдите два таких значения *S*, при которых у Пети есть выигрышная стратегия, причём одновременно выполняются два условия:

— Петя не может выиграть за один ход;

— Петя может выиграть своим вторым ходом независимо от того, как будет ходить Ваня.

Найденные значения запишите в ответе в порядке возрастания.

### **21. Задание 21**

Два игрока, Петя и Ваня, играют в следующую игру. Перед игроками лежит куча камней. Игроки ходят по очереди, первый ход делает Петя. За один ход игрок может добавить в кучу один камень или увеличить количество камней в куче в **два раза**. Для того чтобы делать ходы, у каждого игрока есть неограниченное количество камней.

Игра завершается в тот момент, когда количество камней в куче становится не менее 29. Победителем считается игрок, сделавший последний ход, т. е. первым получивший кучу, в которой будет 29 или больше камней.

В начальный момент в куче было *S* камней, 1 ≤ *S* ≤ 28.

Будем говорить, что игрок имеет выигрышную стратегию, если он может выиграть при любых ходах противника. Описать стратегию игрока — значит, описать, какой ход он должен сделать в любой ситуации, которая ему может встретиться при различной игре противника. В описание выигрышной стратегии не следует включать ходы играющего по этой стратегии игрока, не являющиеся для него безусловно выигрышными, т.е. не являющиеся выигрышными независимо от игры противника.

Для игры, описанной в задании 19, найдите значение *S*, при котором одновременно выполняются два условия:

— у Вани есть выигрышная стратегия, позволяющая ему выиграть первым или вторым ходом при любой игре Пети;

— у Вани нет стратегии, которая позволит ему гарантированно выиграть первым ходом.

Если найдено несколько значений *S*, в ответе запишите минимальное из них.

Укажите наибольшее десятичное число, при вводе которого на экране сначала напечатается 3, а затем 6.

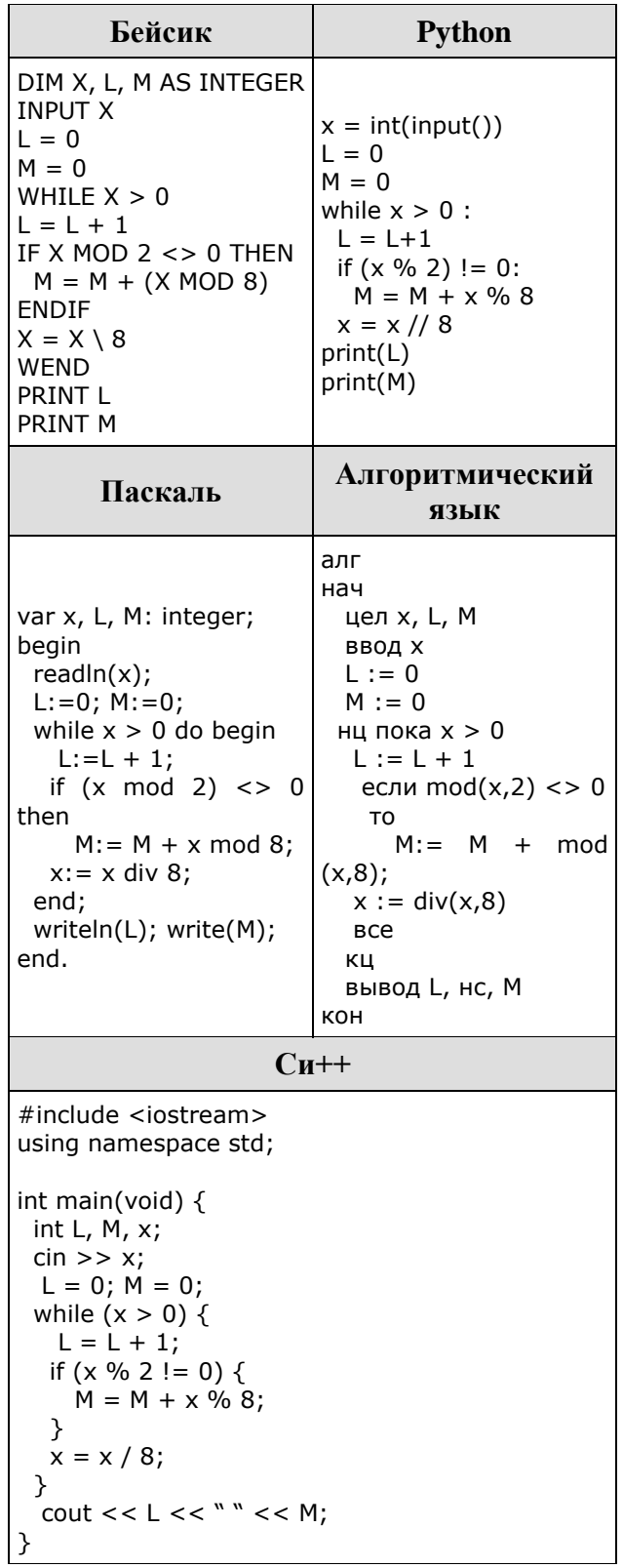

Исполнитель преобразует число на экране. У исполнителя есть три команды, которым присвоены номера:

- 1. Прибавить 1
- 2. Прибавить 2
- 3. Умножить на 2

Сколько существует программ, для которых при исходном числе 4 результатом является число 13, и при этом траектория вычислений содержит число 11?

#### **24. Задание 24**

Текстовый файл состоит не более чем из 10<sup>6</sup> символов *X*, *Y* и *Z*. Определите длину самой длинной последовательности, состоящей из символов *Z*. Хотя бы один символ *Z* находится в последовательности.

Для выполнения этого задания следует написать программу. Ниже приведён файл, который необходимо обработать с помощью данного алгоритма.

#### Задание 24

**25. Задание 25**

Напишите программу, которая ищет среди целых чисел, принадлежащих числовому отрезку [312614; 312651], числа, имеющие ровно шесть различных натуральных делителей. Для каждого найденного числа запишите эти шесть делителей в шесть соседних столбцов на экране с новой строки. Делители в строке должны следовать в порядке возрастания.

Например, в диапазоне [12; 15] ровно шесть различных натуральных делителей имеет число 12, поэтому для этого диапазона вывод на экране должна содержать следующие значения:

1 2 3 4 6 12

 $O T R A T$ 

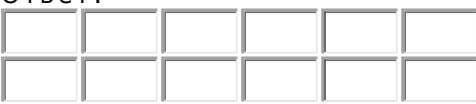

### **26. Задание 26**

Продавец предоставляет покупателю, делающему большую закупку, скидку по следующим правилам:

— на каждый второй товар стоимостью больше 100 рублей предоставляется скидка 30%;

— общая стоимость покупки со скидкой округляется вверх до целого числа рублей;

— порядок товаров в списке определяет продавец и делает это так, чтобы общая сумма скидки была наименьшей.

По известной стоимости каждого товара в покупке необходимо определить общую стоимость покупки с учётом скидки и стоимость самого дорогого товара, на который будет предоставлена скидка.

#### **Входные данные.**

#### Задание 26

Первая строка входного файла содержит число *N* — общее количество купленных товаров. Каждая из следующих *N* строк содержит одно целое число — стоимость товара в рублях.

В ответе запишите два целых числа: сначала общую стоимость покупки с учётом скидки, затем стоимость самого дорогого товара, на который будет предоставлена скидка.

Пример входного файла:

- 6 125
- 100

490

215 144

320

В данном случае товар стоимостью 100 не участвует в определении скидки, остальные товары продавцу выгодно расположить в таком порядке цен: 490, 125, 215, 144, 320. Тогда скидка предоставляется на товары стоимостью 125 и 144. Стоимость этих двух товаров со скидкой составит 188,3 руб., после округления — 189 руб. Общая стоимость покупки составит:  $100 + 490 + 215 + 320 + 189 = 1314$  руб.

Самый дорогой товар, на который будет получена скидка, стоит 144 руб. В ответе нужно записать числа 1314 и 144.

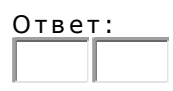

В текстовом файле записан набор натуральных чисел, не превышающих 10<sup>8</sup>. Гарантируется, что все числа различны. Из набора нужно выбрать три числа, сумма которых делится на 3. Какую наименьшую сумму можно при этом получить?

### Входные данные.

#### Файл А Файл В

Первая строка входного файла содержит целое число N - общее количество чисел в наборе. Каждая из следующих N строк содержит одно число.

### Пример входного файла:

- $\overline{4}$
- $\overline{5}$

8

14

 $11$ 

В данном случае есть четыре подходящие тройки: 5, 8, 11 (сумма 24); 5, 8, 14 (сумма 27); 5, 14 11 (сумма 30) и 8, 14, 11 (сумма 33). В ответе надо записать число 24.

Вам даны два входных файла (А и В), каждый из которых имеет описанную выше структуру. В ответе укажите два числа: сначала значение искомой суммы для файла А, затем для файла В.

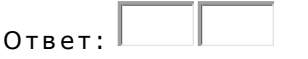